## **Cheatsheet to help you decide which fix for the last-comment n+1 problem is the best for you**

**(... based on my opinion <b>b**... but based on [benchmarks](https://bhserna.com/benchmarks-for-the-fixes-to-the-latest-comment-n-1-problem.html)  $\bigcirc$ )

**"Fragment caching"**

 end end

end

**In your view…**

has\_many :comments

def latest\_comment

belongs\_to :post

cached: true %>

<% cache post %> <%= post.title %>

<% end %>

<% #posts/index.html.erb %>

<% #posts/\_post.html.erb %>

<%= post.latest\_comment.body %>

class Post < ActiveRecord::Base

comments.order(:id).last

class Comment < ActiveRecord::Base

<%= render partial: 'posts/post', collection: @posts,

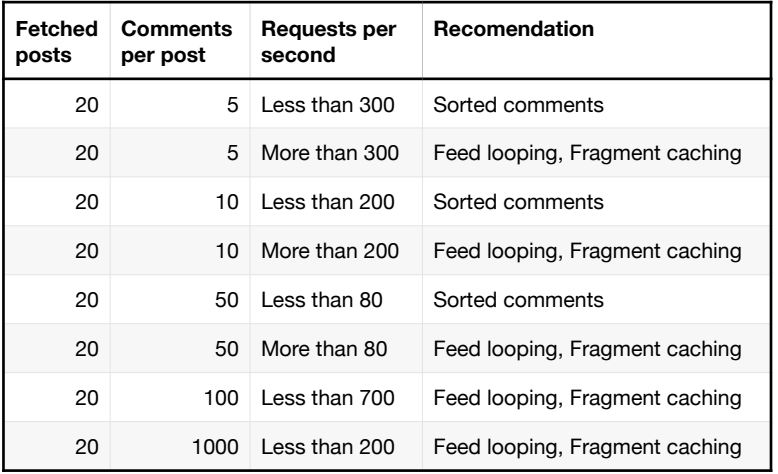

## **"Sorted comments"**

```
class Post
has_many :sorted_comments, -> { order(:created_at) }
def latest_comment
  sorted_comments.last
```
end

end

Post.includes(:sorted\_comments).each do Ipostl puts post.latest\_comment

```
end
```
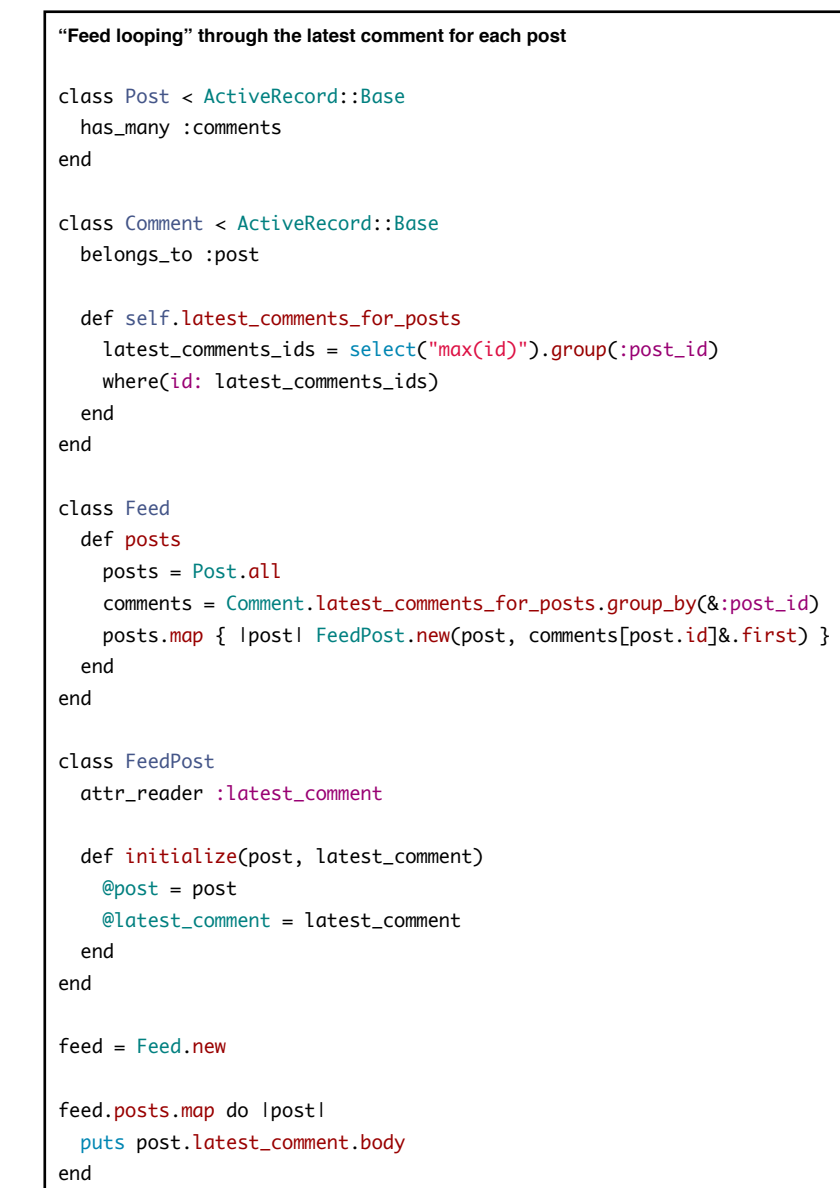